## OOP:i tre pilastri (IEP) Prof.Francesco Viglieti [www.in4matika.altervista.org](http://www.in4matika.altervista.org/)

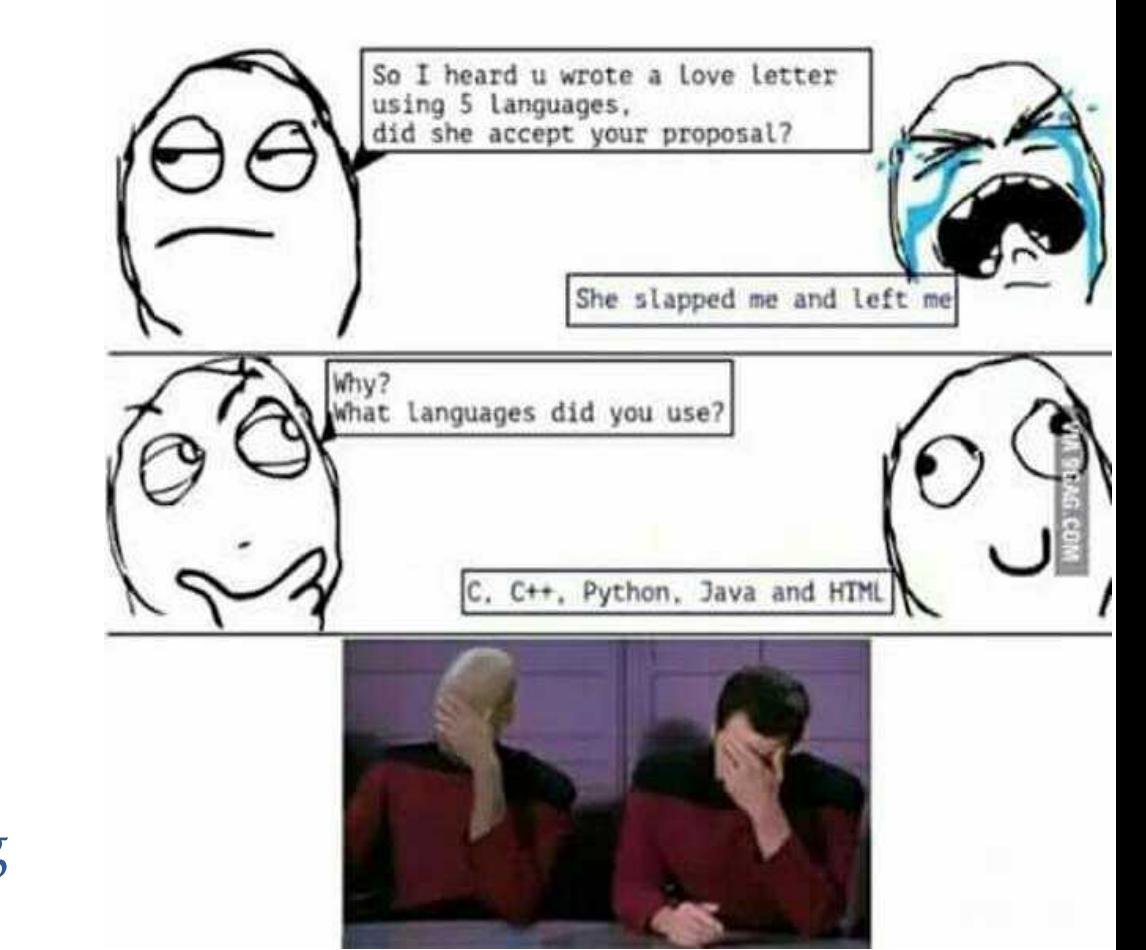

#### Concetti base

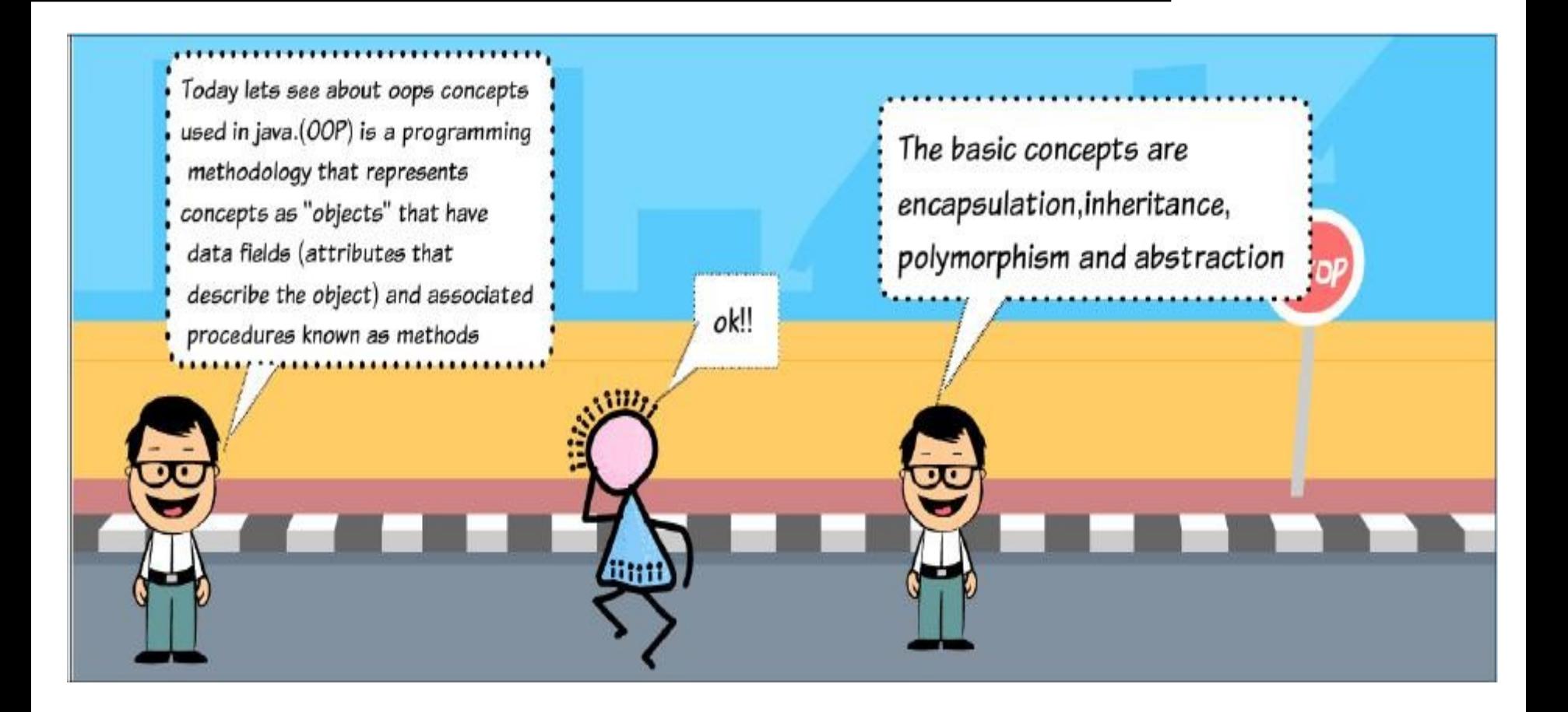

# Information hiding

- Nelle classi viste precedentemente, abbiamo utilizzato delle variabili d'istanza che avevano il livello di visibilità **public** con il quale il codice esterno alla classe poteva accedere direttamente ai loro valori.
- In OOP è consigliabile garantire una maggiore "ristrettezza" riguardo l'accesso ai campi istanza della classe, cioè
- "mascherare" la natura e la struttura dei campi inclusi nella classe. L'utilizzatore della classe non deve interessarsi di come sono stati creati e/o manipolati gli attributi dell'oggetto che dovrà gestire all'interno di una applicazione, ma li dovrà solamente utilizzare.
- 25/10/17 Prof. Francesco Viglietti 3 I progettisti di una classe, nascondono, rendendoli privati, tutti (o quasi) le variabili d'istanza di una classe.

## Classe retangolo

25/10/17 Prof. Francesco Viglietti 4 //classe che calcola area e perimetro di un generico rettangolo *public class Rettangolo{ //attributi public int larghezza public int altezza //costruttore public Rettangolo(){} //costruttore di default public Rettangolo(int larghezza,int altezza){ this.larghezza=larghezza; this.altezza=altezza; } //metodi public int area(){ return (larghezza\*altezza); } public int perimetro(){ return 2\*(larghezza+altezza); } }* A questo punto… la domanda nasce spontanea: "Se gli attributi vengono dichiarati privati, come si possono utilizzare all'interno di una applicazione se non possiamo accedervi?"

## incapsulamento

## Incapsulamento

Il termine *incapsulamento* indica la proprietà degli oggetti di incorporare al loro interno sia gli attributi che i metodi, cioè le incorporare al loro interno sia gli attributi che i metodi, cioè le caratteristiche e i comportamenti dell'oggetto. caratteristiche e i comportamenti dell'oggetto.

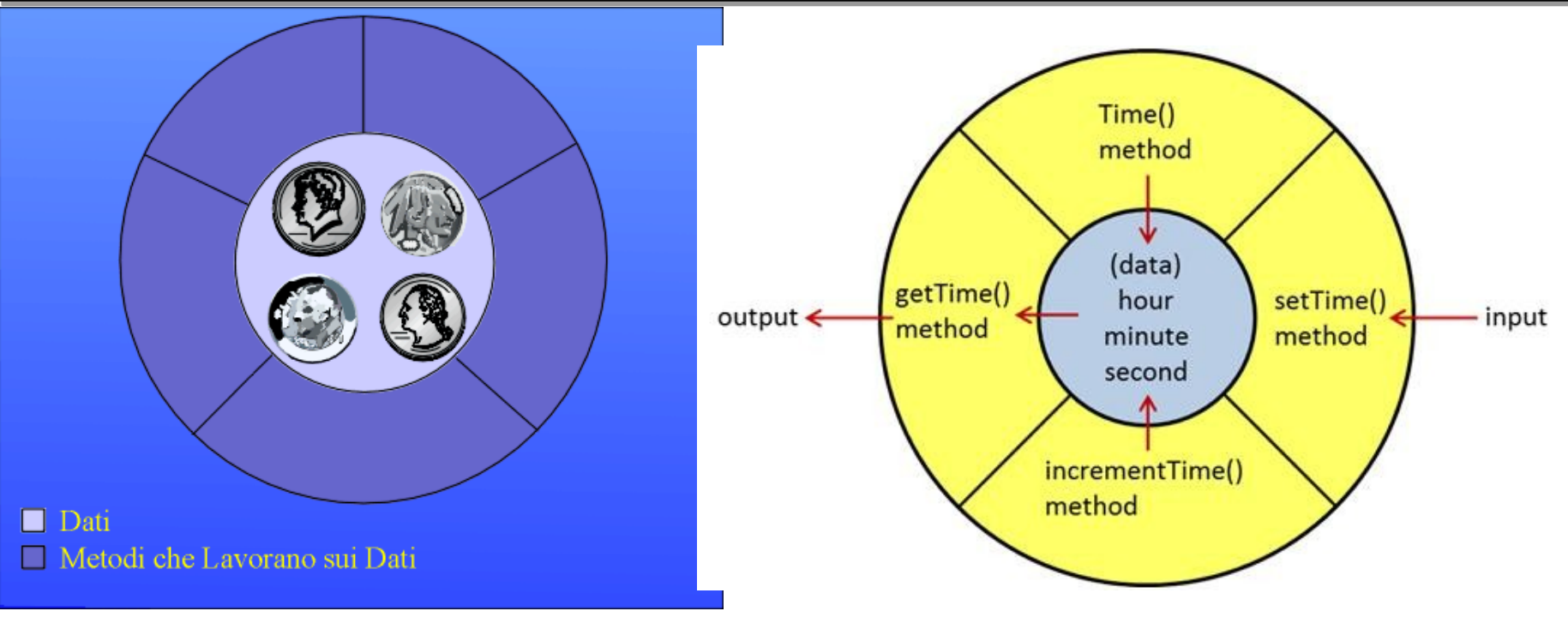

## Get e Set

Grazie ai metodi *getter* e *setter* siamo in grado di accedere ai campi istanza sia in lettura che in scrittura; questa è la sintassi:

*public tiporestituito getnomeattributo(){*

 *return nomeattributo;*

*public void setnomeattributo(tiporestituito parametro){ nomeattributo=parametro;*

I metodi sono public, quindi accessibili dal codice esterno alla classe.

Le parole chiave get e set consentono l'effettivo accesso al campo istanza ed in particolare:

**Get** → saremo in grado di leggere il contenuto del campo. Essa ci restituisce il valore del campo.

**Set** → saremo in grado di assegnare un preciso valore al campo tramite il parametro

 *}*

 *}*

## Classe retangolo

```
25/10/17 Prof. Francesco Viglietti 8
//classe che calcola area e perimetro di un generico rettangolo
public class Rettangolo{
//attributi
private int larghezza
private int altezza
public Rettangolo(){}
public Rettangolo(int larghezza,int altezza){
  this.larghezza=larghezza;
  this.altezza=altezza;
 }
//getter e setter
public int getAltezza(){ return altezza; }
public int getLarghezza(){ return Larghezza; }
public void setAltezza( int altezza){ this.altezza=altezza; }
public void setLarghezza(int larghezza){ this.larghezza=larghezza; }
//metodi
public int perimetro(){
  return 2*(larghezza+altezza);
 }
public int area(){
  return (larghezza*altezza);
 }
}
```
## Interfaccia e implementazione

il termine interfaccia riferito alle classi:

L'**interfaccia** di una classe consiste nell'intestazione dei metodi pubblici, delle sue costanti pubbliche, insieme ai commenti che indicano al programmatore come usare i metodi e le costanti. pubbliche, insieme ai commenti che indicano al programmatore come usare i metodi e le costanti.

per esempio, l'interfaccia della classe *Rettangolo*:

```
public Rettangolo();
public Rettangolo();
public int getAltezza();
public int getAltezza();
public int getLarghezza();
public int getLarghezza();
public void setAltezza(int altezza);
public void setAltezza(int altezza);
public void setLarghezza(int larghezza);
public void setLarghezza(int larghezza);
public int area();
public int area();
```
Quindi l'incapsulamento divide una classe in due parti: l'interfaccia, e l'implementazione.

L'implementazione di una classe consiste in tutti gli elementi privati, principalmente le L'implementazione di una classe consiste in tutti gli elementi privati, principalmente le variabili d'istanza private e le definizioni dei metodi pubblici e privati variabili d'istanza private e le definizioni dei metodi pubblici e privati

## Definizione classe

#### Definizione della classe

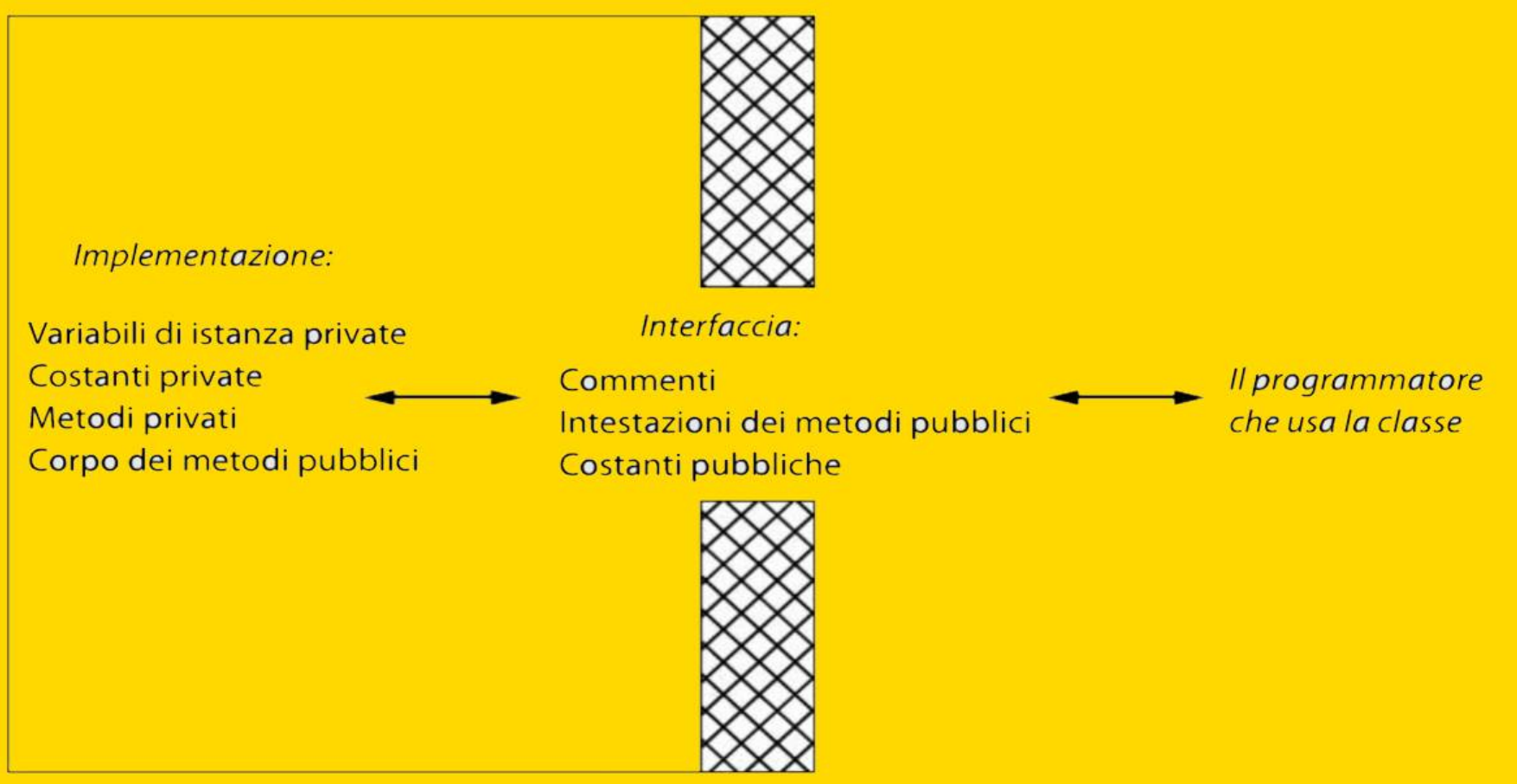

## Regole per incapsulamento

- Si predisponga un commento prima della definizione della classe che descriva al programmatore cosa rappresenta la classe senza descrivere come lo fa. Se, per esempio, la classe rappresenta una somma di denaro, nel commento devono apparire termini quali Euro e centesimi e non il modo in cui questi sono rappresentati nella classe.
- Si dichiarino tutte le variabili di istanza della classe come private.
- Si forniscano metodi get pubblici per recuperare i dati in un oggetto. Si forniscano, inoltre, metodi pubblici per qualsiasi altra necessità di base di cui un programmatore potrebbe aver bisogno per gestire i dati della classe. Questi metodi potrebbero includere, per esempio, i metodi set.
- Si predisponga un commento prima di ogni intestazione di metodo pubblico che specifichi chiaramente come usare il metodo.
- Si rendano privati i metodi ausiliari.
- Si scrivano commenti all'interno della classe per descrivere i dettagli implementativi.

25/10/17 Prof. Francesco Viglietti 25/10/17 11 /\*\* … \*/ per le interfacce, // per l'implementazione

#### Ereditarietà

As the name inheritance suggests an object is able to inherit characteristics from another object. In more concrete terms, an object is able to pass on its state and behaviors to its children. For inheritance to work the objects need to have characteristics in common with each other.

,,,,,,,,,,,,,,,,,,,,,,,,,,,,,,,,,,,

Best example is family tree, a child inheriting parents features

What is inheritance?

## Ereditarietà

L'ereditarietà rappresenta la possibilità di creare nuove classi a L'ereditarietà rappresenta la possibilità di creare nuove classi a partire da una classe già esistente (**classe base**). La nuova classe eredita tutti gli attributi e i metodi della classe base e può essere eredita tutti gli attributi e i metodi della classe base e può essere arricchita con nuovi attributi e nuovi metodi. La classe così ottenuta si arricchita con nuovi attributi e nuovi metodi. La classe così ottenuta si chiama **classe derivata**.

Se si dispone già di una classe e si può adattarla al problema, perché riscriverla?

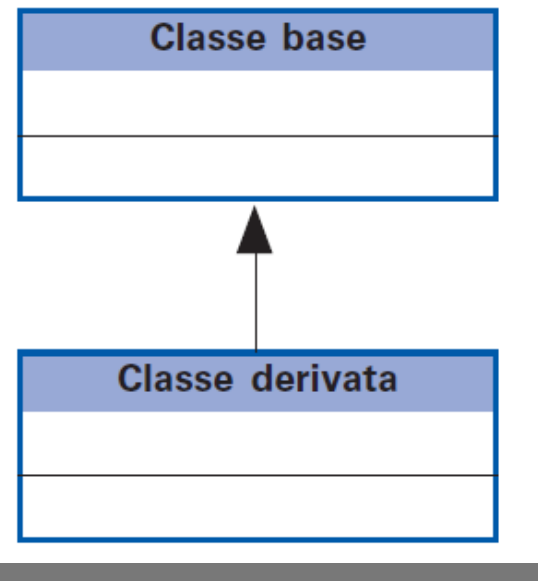

## Sottoclasse e superclasse

La classe che è stata derivata da un'altra usando l'ereditarietà prende il nome di La classe che è stata derivata da un'altra usando l'ereditarietà prende il nome di sottoclasse. sottoclasse.

La classe generatrice di una sottoclasse si chiama superclasse o La classe generatrice di una sottoclasse si chiama superclasse o *sopraclasse*. *sopraclasse*.

Attenzione: gli attributi o i metodi privati non vengono ereditati Attenzione: gli attributi o i metodi privati non vengono ereditati

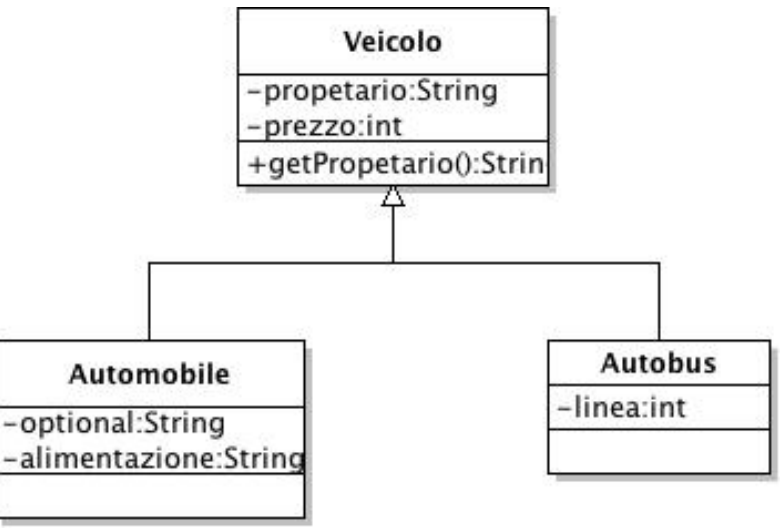

25/10/17 Prof. Francesco Viglietti 14

## Grafo di gerarchia

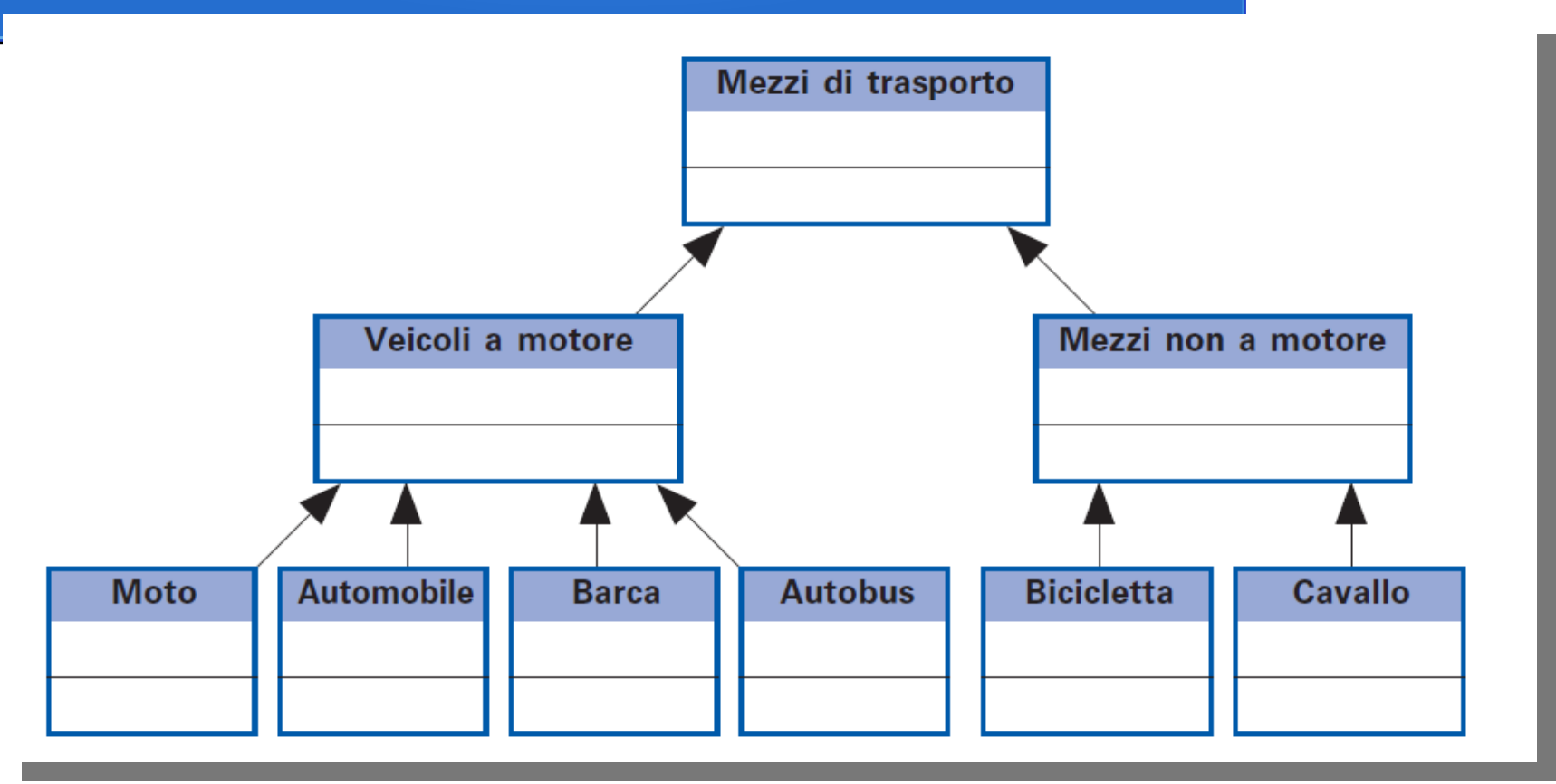

Es. la classe Veicoli a motore eredita attributi e metodi dalla classe Mezzi di trasporto. La classe Barca eredita attributi e metodi dalla classe Veicoli a motore e quindi anche quelli di Mezzi di trasporto…..

## Classe derivata

La nuova classe si differenzia dalla superclasse aggiungendo o modificando i metodi:

- per **estensione:** la sottoclasse aggiunge nuovi attributi e metodi che si aggiungono a quelli sella superclasse.
- per ridefinizione: la sottoclasse ridefinisce i metodi ereditati (overriding del metodo). Perciò si riscrive il codice del metodo utilizzando lo stesso nome.

Esistono due tipi di ereditarietà: (java ha solo la singola)

- Singola → una sottoclasse deriva da un'unica superclasse.
- Multipla → una sottoclasse deriva da due o più superclassi, fondendo attributi e metodi delle superclassi.

#### Dichiarazione di una sottoclasse

**class** NomeSottoClasse **extends** NomeSopraClasse{ **class** NomeSottoClasse **extends** NomeSopraClasse{

. . .

. . .

}

}

```
25/10/17 Prof. Francesco Viglietti 17
La sottoclasse eredita tutti gli attributi e i metodi ad eccezione di quelli 
definiti private.
class A{ 
public int numA;
}
class B extends A{ 
public int numB;
}
…. un oggetto creato come istanza di B
B obj_b = new B();
Può accedere sia all'attributo numB che a quello numA.
La parola chiave super è un oggetto speciale che fa riferimento alla 
superclasse della classe in cui viene utilizzata.
```
## L'oggetto super

```
Ereditare i costruttori
```
*Se voglio solo ereditare il costruttore: definisco il costruttore con super(parametri) come corpo:*

```
class NewPoint extends Point {
   NewPoint() { super(); } 
   NewPoint(int x, int y) { super(x, y); }
   NewPoint(Rectangle r) {
        this.x=r.x+r.width/2;
        this.y=r.y+r.height/2;
 }
}
```

```
class Point {
int x,y;
public Point(){}
public Point(int x,int y) {
    this.x=x;
    this.y=y;
}
}
```
*Di solito, conviene ridefinire il costruttore.*

## La parola chiave super

#### **Il costruttore della superclasse**

*super(parametri) invoca un costruttore della classe che è stata estesa Quando si invoca il costruttore della superclasse, questa deve essere la prima istruzione del metodo.*

```
class Point3D extends Point {
  int z;
Point3D() { }
Point3D(int x, int y, int z) {
   super(x, y);
   this.z=z;
 }
}
Quando un metodo non inizia con super(argomenti), si assume 
automaticamente super(), ossia il costruttore senza argomenti.
```
## Classe Object

Classe da cui vengono derivate tutte le altre

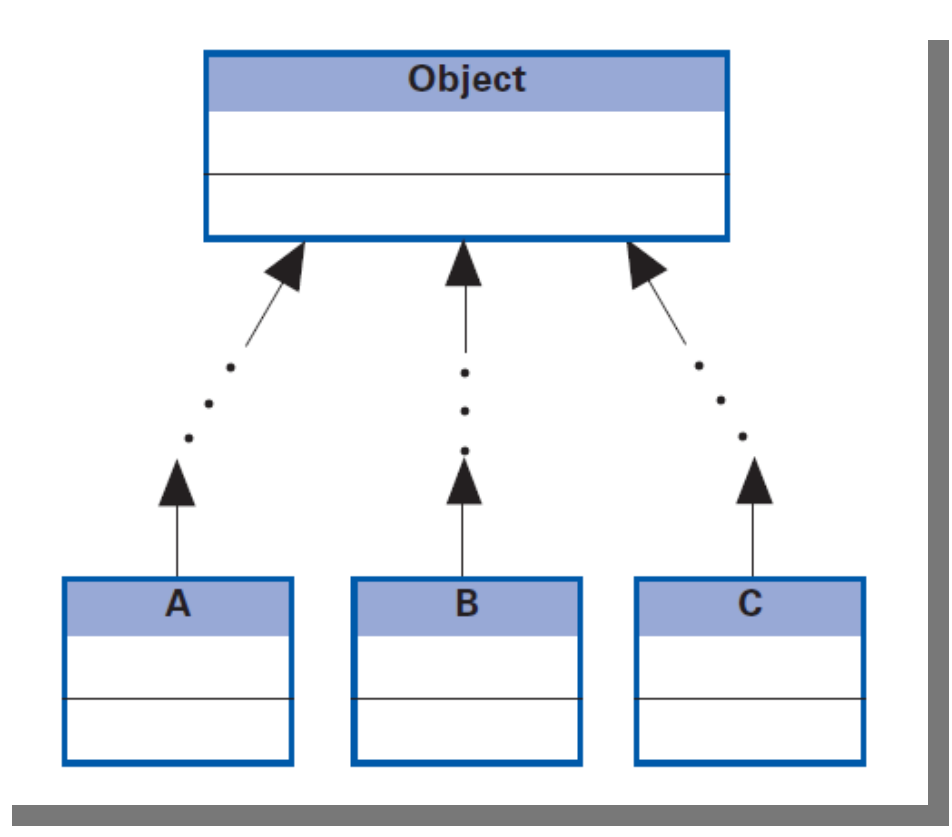

Tutte le nuove classi saranno sottoclassi di Object. Se una classe viene dichiarata usando la parola chiave *final,*  essa non potrà generare sottoclassi.

Final viene usata anche nei metodi che quindi non potranno essere usati nelle sottoclassi, come se fossero private. (la differenza è che possono essere visti da altre classi).

#### **Esempio**

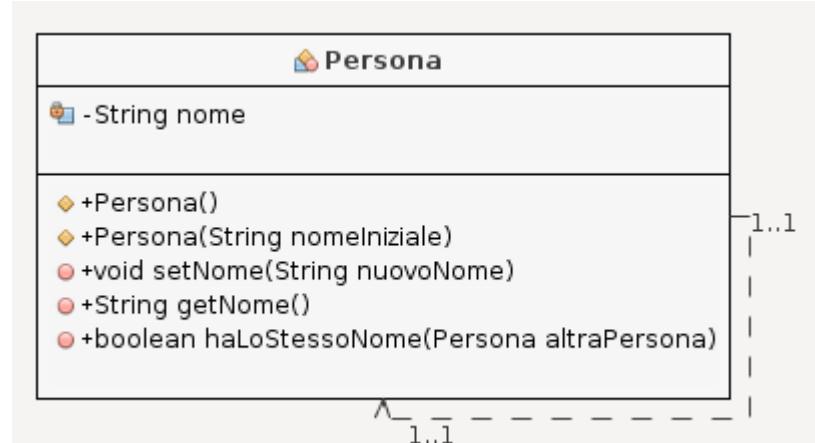

public class Persona { //attributi private String nome;

//costruttori public Persona() { }

```
public Persona(String nomeIniziale) { nome = 
nomeIniziale; }
```
public void setNome(String nuovoNome) { nome = nuovoNome; }

public String getNome() { return nome; }

public boolean haLoStessoNome(Persona altraPersona){ return this.nome.equalsIgnoreCase(altraPersona.nome); } }

#### Esempio

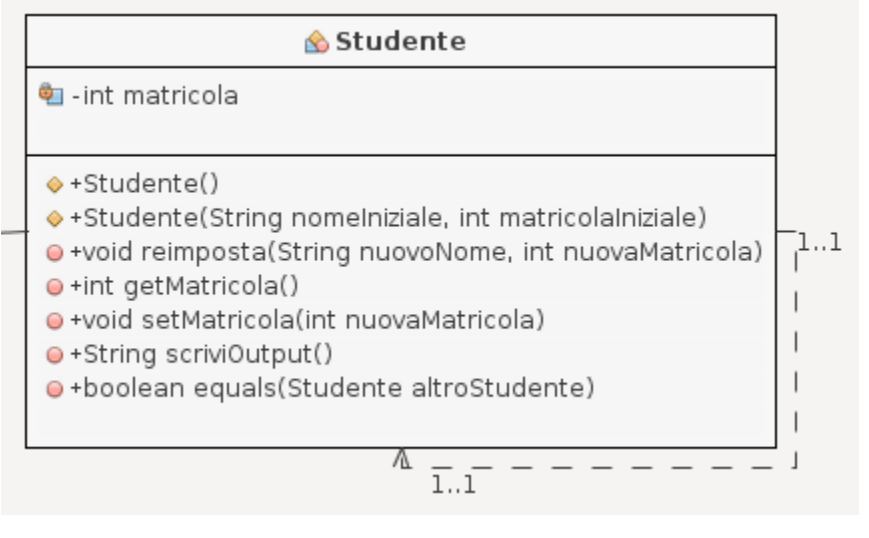

25/10/17 Prof. Francesco Viglietti 22 public class Studente extends Persona { //attributi private int matricola; //costruttori public Studente() { super(); matricola = 0;//Ancora nessuna matricola } public Studente(String nomeIniziale, int matricolaIniziale) { super(nomeIniziale); matricola = matricolalniziale; } //metodi public void reimposta(String nuovoNome, int nuovaMatricola) { setNome(nuovoNome); matricola = nuovaMatricola; } public int getMatricola() { return matricola; } public void setMatricola(int nuovaMatricola) { matricola = nuovaMatricola; } public String scriviOutput() { String tmp=getNome()+"Matricola: "; return tmp+matricola; } public boolean equals(Studente altroStudente) { return this.haLoStessoNome(altroStudente) && (this.matricola == altroStudente.matricola); } }

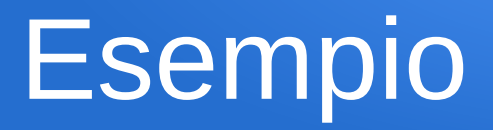

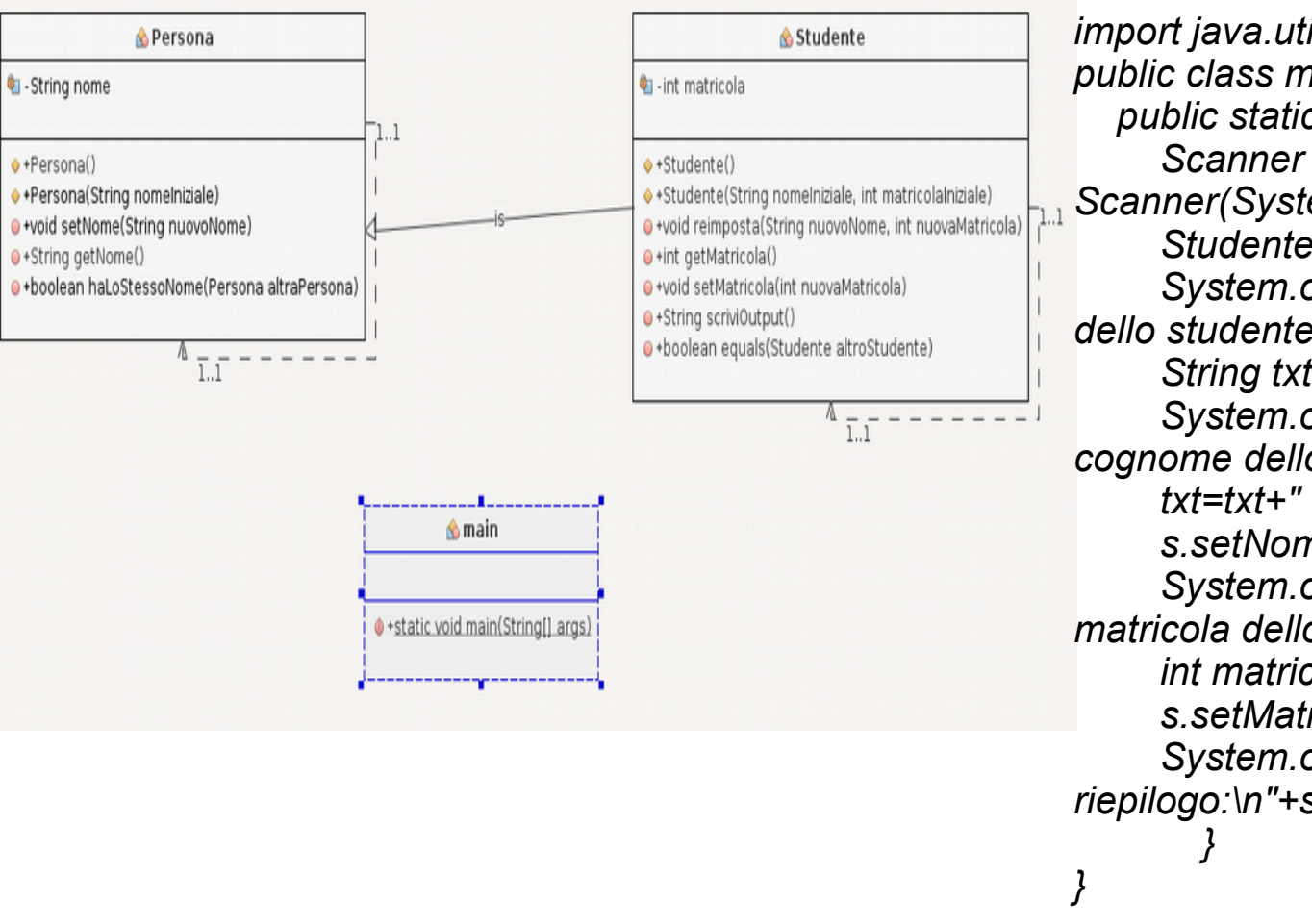

*import java.util.\*; public class main { public static void main(String []args){ Scanner in=new Scanner(System.in); Studente s=new Studente(); System.out.print("Inserisci il nome dello studente: "); String txt=in.next(); System.out.print("Inserisci il cognome dello studente: "); txt=txt+" "+in.next(); s.setNome(txt); System.out.print("Inserisci la matricola dello studente: "); int matricola=in.nextInt(); s.setMatricola(matricola); System.out.println("Stampa riepilogo:\n"+s.scriviOutput());*

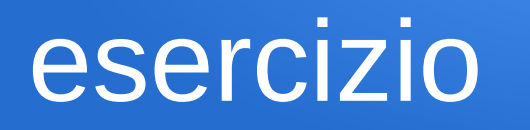

Definire la nuova classe NonLaureato, che viene ereditata dalla classe Studente. Quindi l'oggetto della classe NonLaureato possiede tutto ciò che è pubblico della classe Studente, ed essendo Studente derivata dalla classe Persona a sua volta possiede tutto ciò che è pubblico di Persona. La classe NonLaureato avrà come attributo *annoDiCorso*, si dovrà ridefinire il metodo *reimposta* (serve per modificare l'oggetto )*,* e si dovrà ridefinire il metodo *equals* (serve per poter verificare se due istanze della classe sono uguali)

[esercizio7](file:///D:/Scuola/2%20periodo/slide/modulo5/esercizio7.odt)

## Polimorfismo

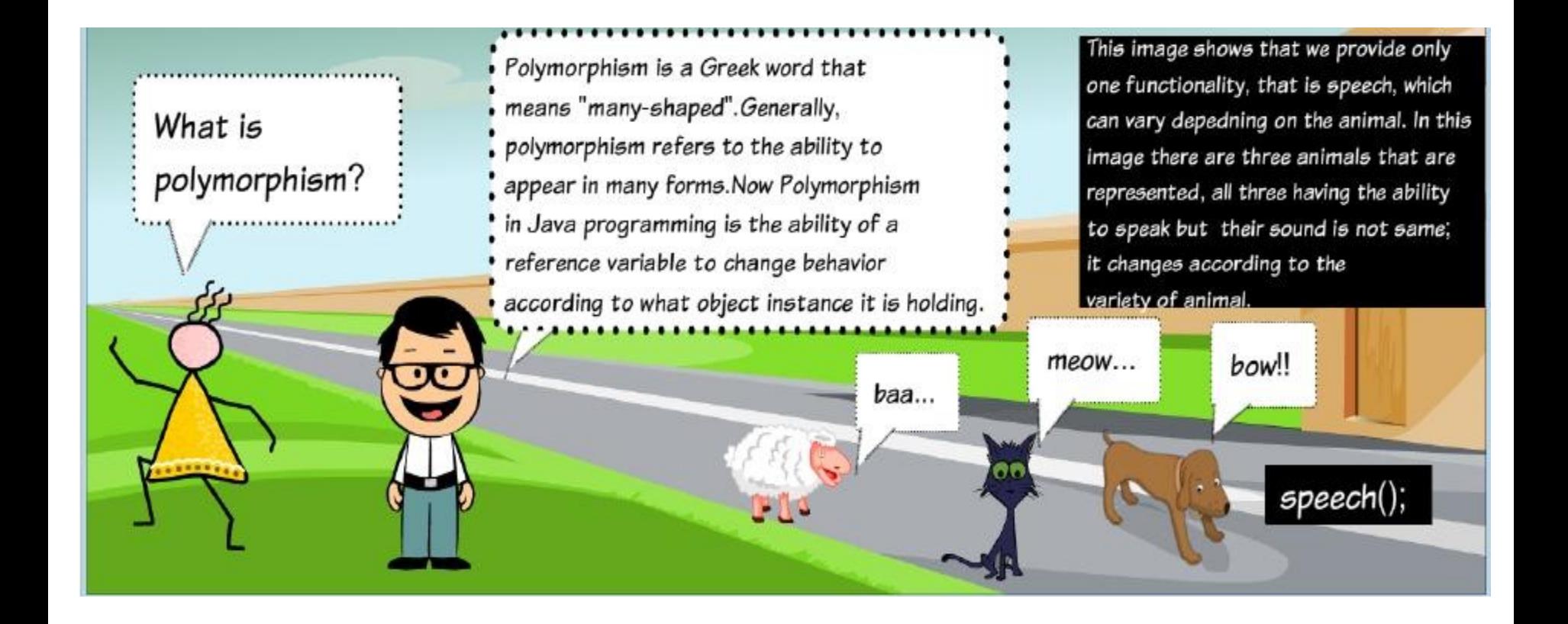

## Polimorfismo

Il polimorfismo indica la possibilità per i metodi di Il polimorfismo indica la possibilità per i metodi di assumere forme, cioè implementazioni, diverse all'interno assumere forme, cioè implementazioni, diverse all'interno della gerarchia delle classi. della gerarchia delle classi.

Esistono due tipi di polimorfismo:

- **l'overriding**, o *sovrapposizione* dei metodi,
- l'overloading, o *sovraccarico* dei metodi.

## Polimorfismo

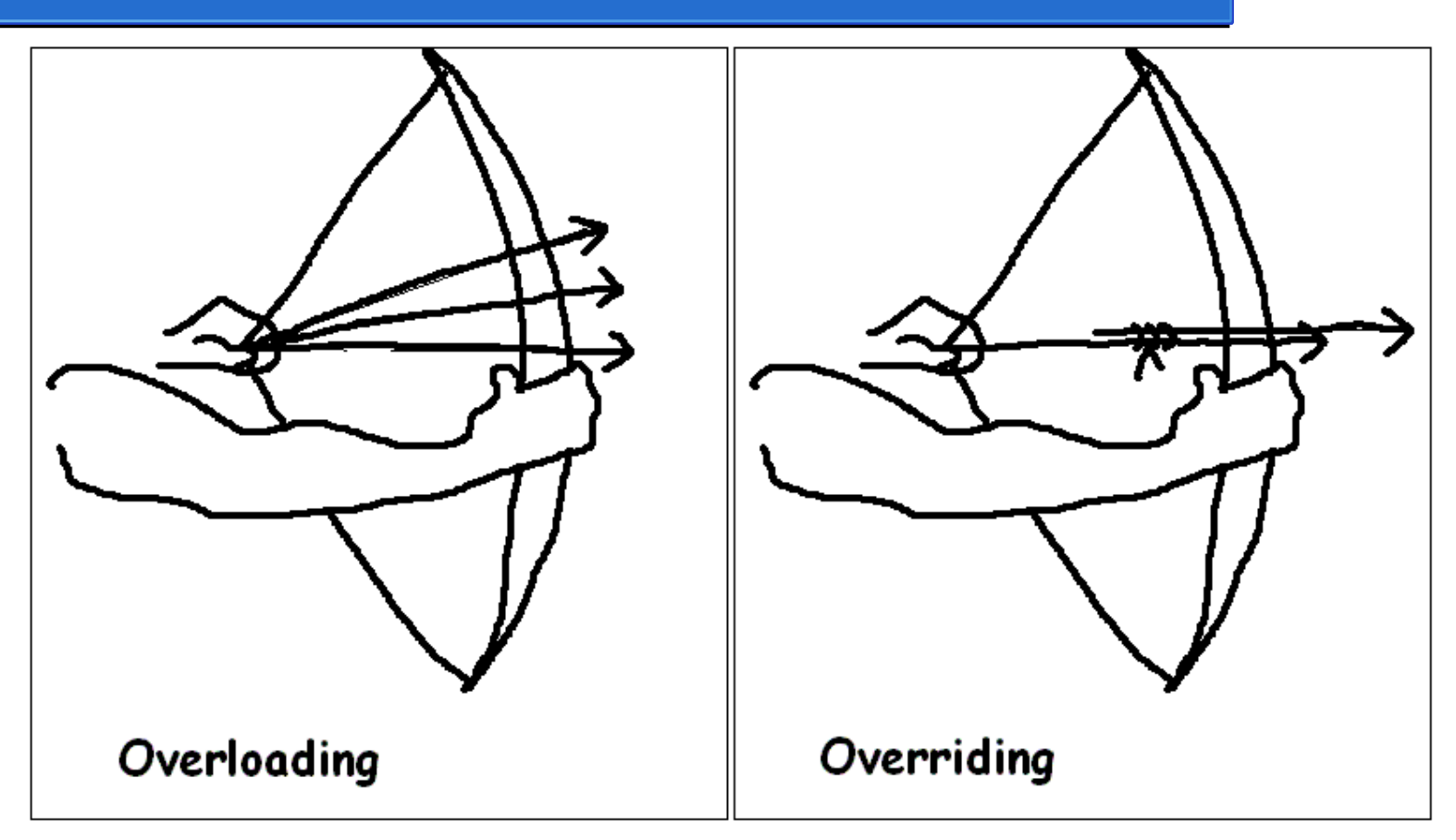

## **Overriding**

**Overriding:** ridefinisce, nella classe derivata, un metodo ereditato con lo scopo di modificarne il comportamento. Il nuovo metodo deve avere lo stesso nome e gli stessi parametri del metodo che viene sovrascritto.

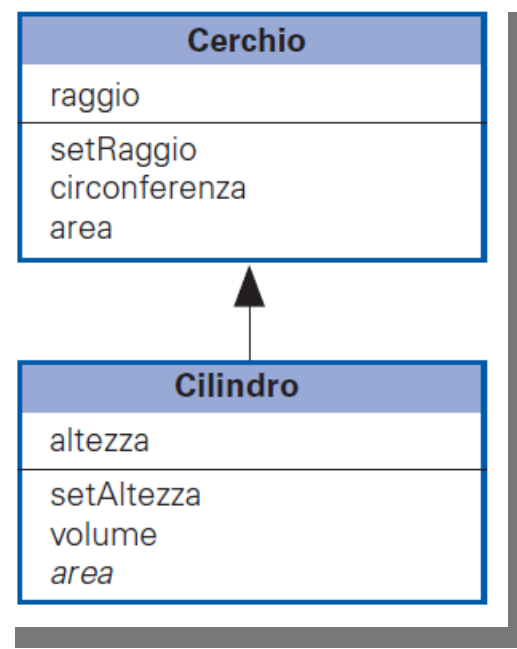

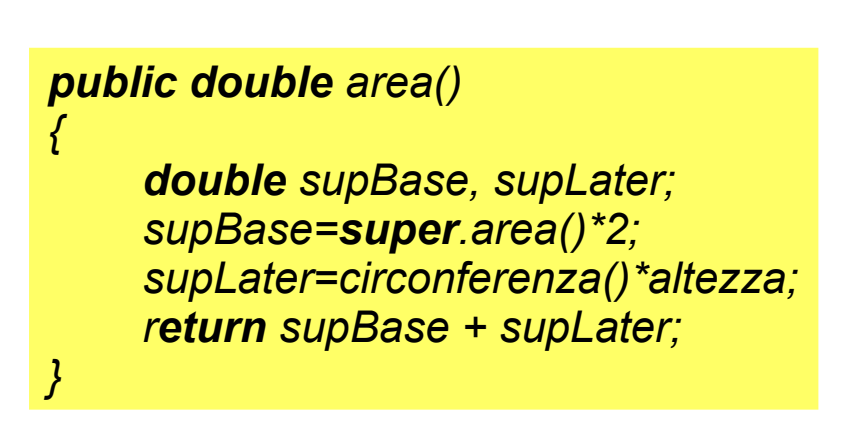

## **Overloading**

**L'overloading** di un metodo è la possibilità di utilizzare lo stesso nome per compiere operazioni diverse. Solitamente si applica ai metodi della stessa classe che si presentano con lo stesso nome, ma con un numero o un tipo diverso di parametri.